## PID\_IL3\_PATHWAY

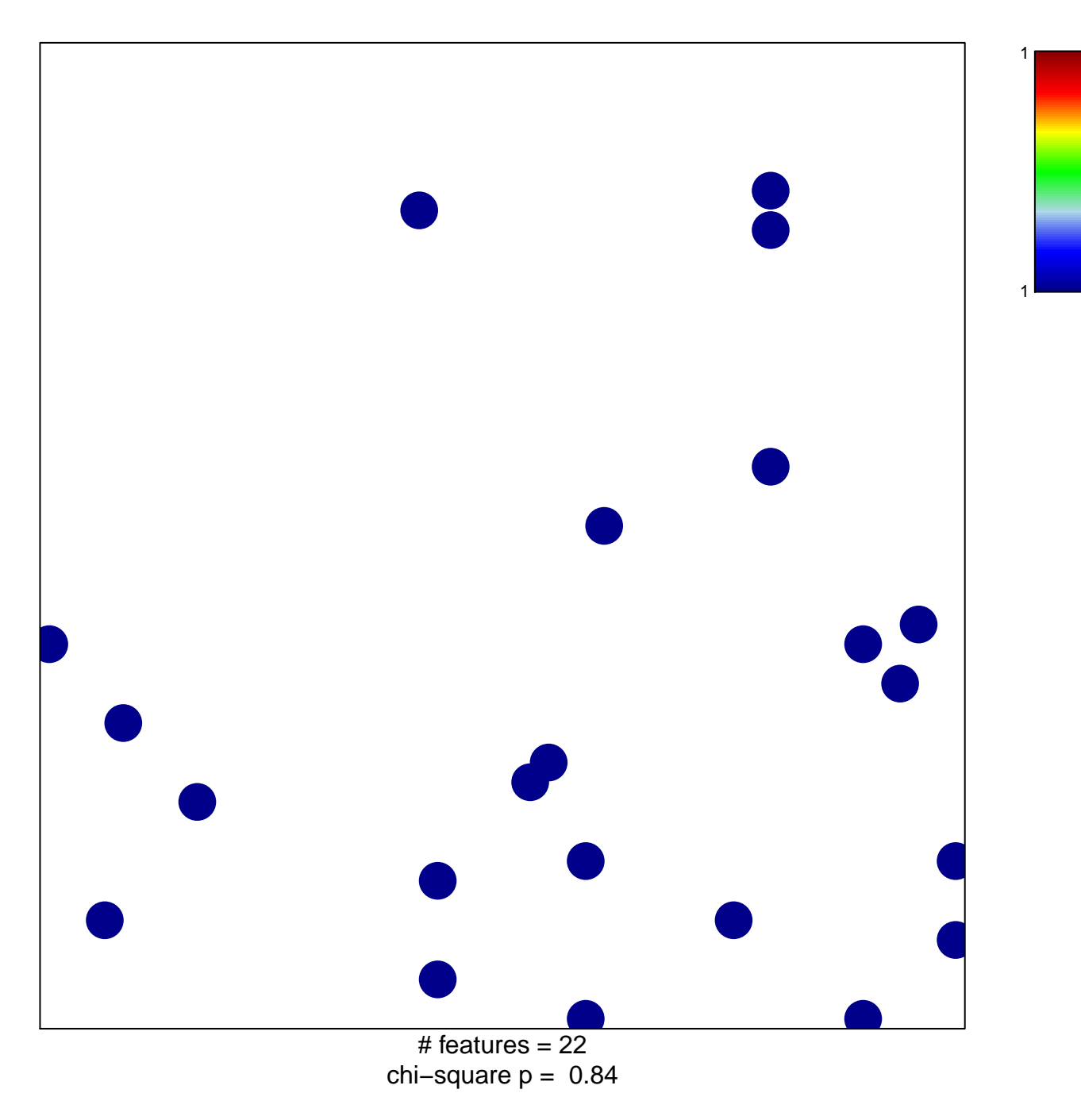

## **PID\_IL3\_PATHWAY**

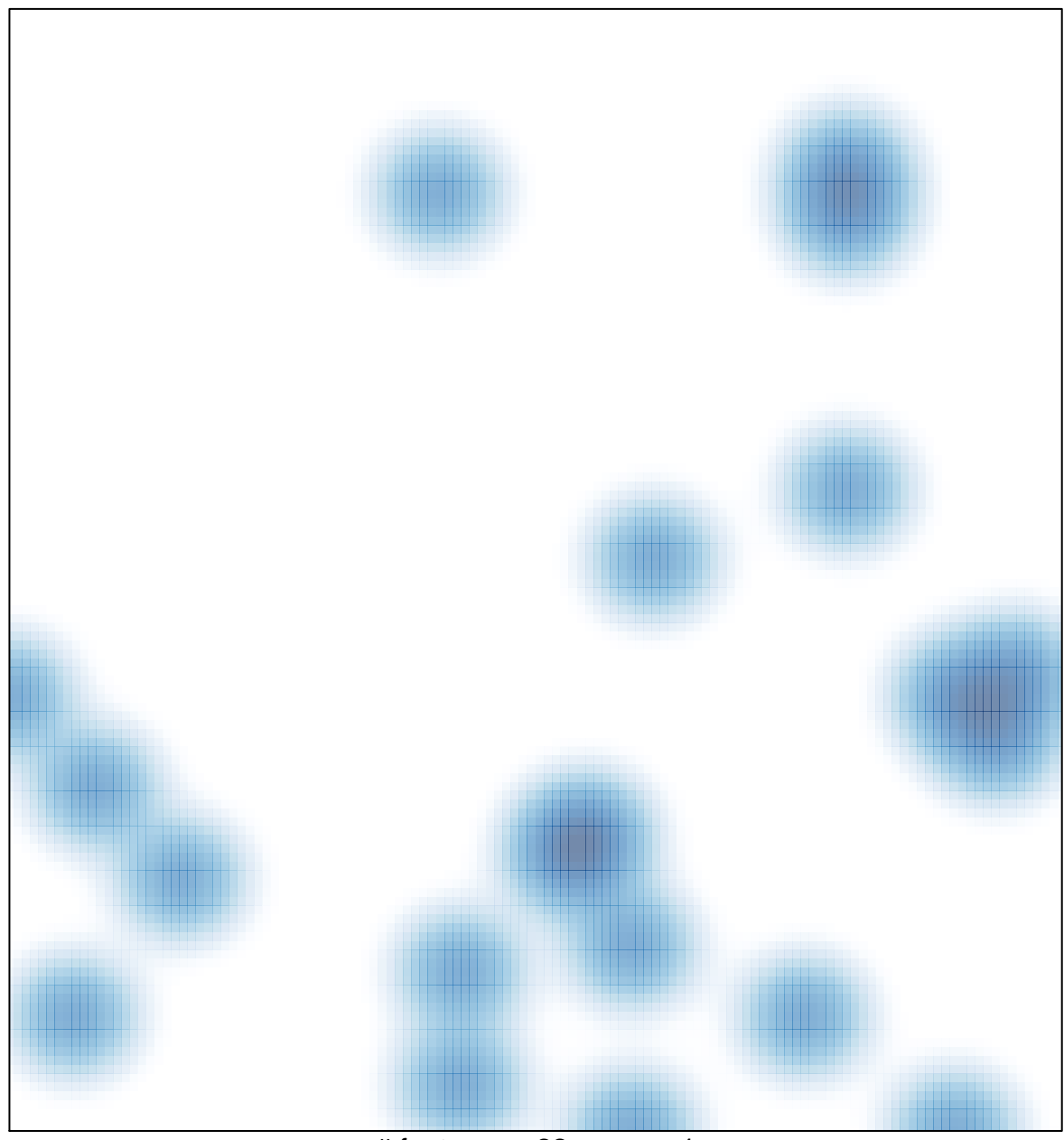

 $#$  features = 22, max = 1